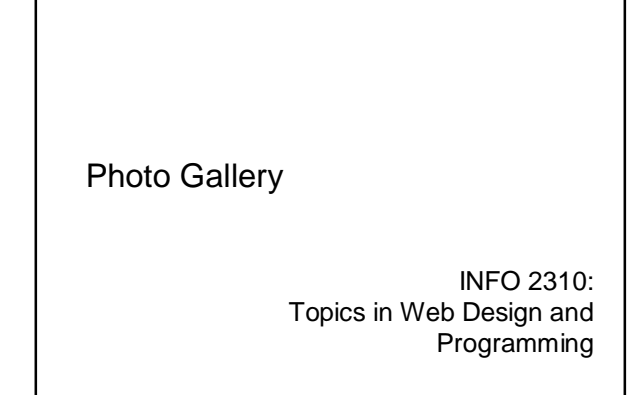

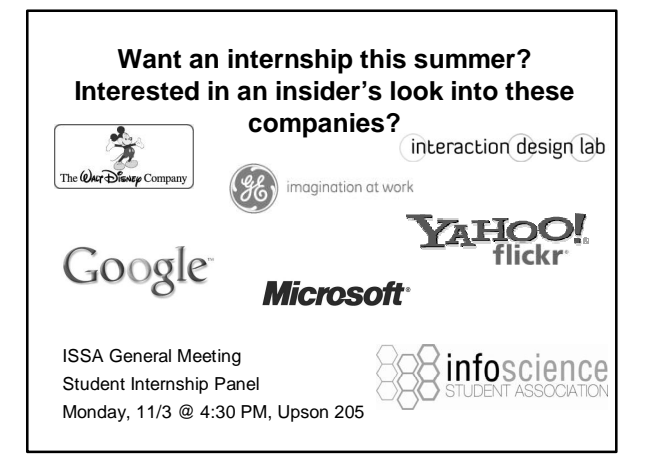

#### All together now…

We now know pretty much everything we need to know to put together a pretty good website quickly.

We'll demonstrate by putting together a photo gallery during this lecture.

## Create the gallery

rails –d sqlite3 gallery

(or in Komodo: New Project from Template, choosing Ruby on Rails, naming the project whatever you want, and using the sqlite3 db).

#### Create some models

ruby script/generate scaffold photo title:string description:text taken\_on:date image\_file\_name:string image\_content\_type:string image\_file\_size:integer

or whatever attributes you want.

### Albums

ruby script/generate scaffold album title:string

or whatever fields you think you want.

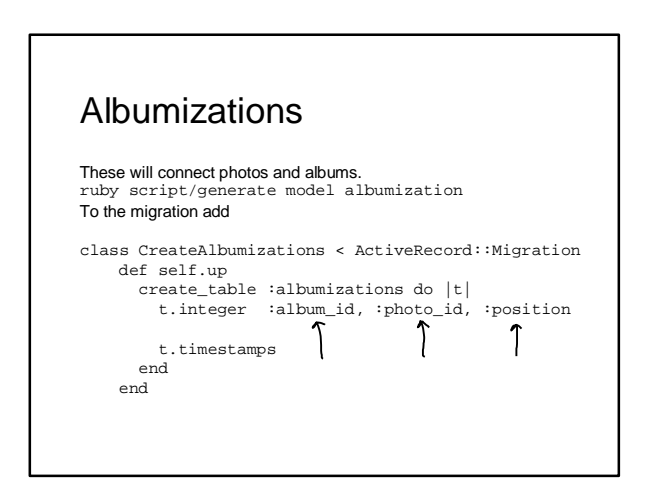

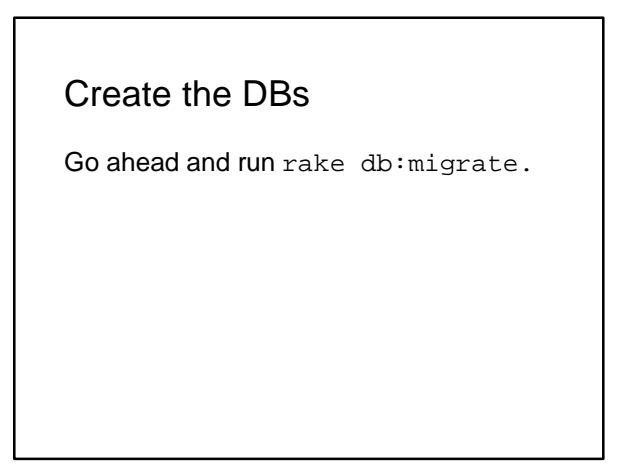

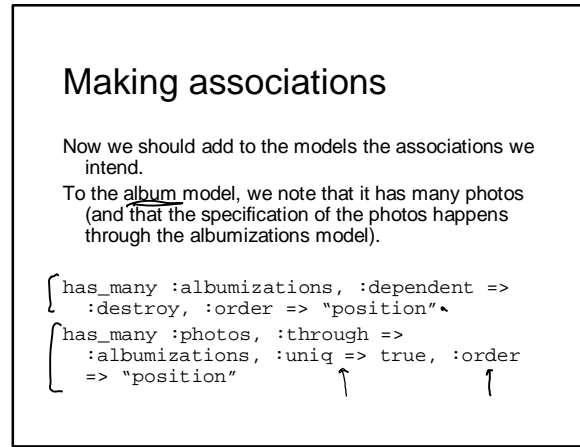

### More associations

To the photo model, we note that it "has many" albums (since a photo can be in multiple albums).

has many : albumizations, :dependent => :destroy has\_many :albums, :through => :albumizations

#### More associations

Last, albumizations belong to both photos and albums via its foreign keys.

belongs\_to :photo belongs\_to :album

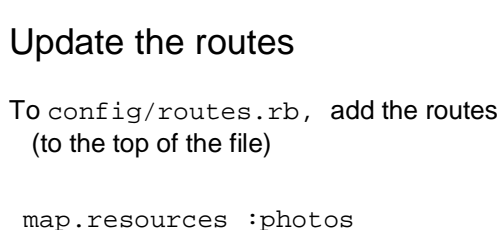

map.resources :albums, :has\_many => :photos

### Paperclip

We're going to use a gem called paperclip that will handle the images for us. This uses the underlying Imagemagick program that we've already installed.

In config/environment.rb, add (in the appropriate place)

config.gem "paperclip"

### Paperclip

Go ahead and rake gems:install. If you're using a lab machine with a flash drive, you probably want to then rake gems:unpack.

## Adding images to photos

Now we can tell the photo model about images. Add this to the photo model:

:styles => {<br>
:styles => {<br>
:square => "75x75#",<br>
:thumb => "100x100>",<br>
:small => "240x240>",<br>
:medium => "500x500>",<br>
:medium => "500x500>",<br>
:large => "1024x10245" }

This will let us display images in these various sizes, with Imagemagick taking care of resizing and cropping as needed (the '#' and '>' commands specify resizing and cropping).

# Selecting a file

To add a form input for the image in a view, use

<%= f.file\_field :image %>

(e.g. probably want to add this to views/photos/new.html.erb). We also need to say that the form is multipart, e.g.

 $\langle \cdot \rangle$  form\_for $\langle \rangle$  =  $\langle \rangle$  =  $\langle \cdot \rangle$  =  $\langle \cdot \rangle$  =  $\langle \cdot \rangle$  =  $\langle \cdot \rangle$  ${\text{:=\n multipart => true} do |f| \text{...}}$ 

#### Showing an image

Now in a view that you want to display a photo (e.g. views/photos/show.html.erb)

<%= image\_tag @photo.image.url(:medium) %>

#### /photos/1 vs. /albums/1/photos/1

The way we have things set up, both /photos/1 and /albums/1/photos/1 will show photo 1, even if it isn't in album 1. Let's fix this in photos\_controller.rb.

### photos\_controller.rb

Change show action from:

@photo = Photo.find(params[:id])

to

@album = Album.find(params[:album\_id]) if params[:album\_id] @photo = @album ? @album.photos.find(params[:id]) : Photo.find(params[:id], :include => :albums)

Then we get an error if the photo isn't in the album.

### More controller editing

We'd like /albums/:id to show all photos in the album, not /albums/:id/photos, so let's redirect the latter to the former.

In photos\_controller.rb, we add the following at the start of the index action:

```
redirect_to :controller =>
  'albums', :action => 'show', :id
  => params[:album_id] if
  params[:album_id]
```
### Some thoughts on views

One idea on how to decide which albums hold which photos: let's do a checklist of albums when we add/edit a photo.

We'll do this via a partial that we'll request to be displayed from within app/views/photos/new.html.erb and app/views/photos/edit.html.erb.

# Rendering the partial

We can first add the request to render the partial (at the appropriate place in the form):

<%= render :partial => 'albums', :locals =>  $\{ : f \implies f \}$  %>

Note that we pass in the form object f as a local variable.

# The partial

```
Then add the partial views/photos/_albums.html.erb:
ch4>Albume</math><ul>
<% @albums.each do |a| %>
\langleli>\langle\\\star check_box_tag 'photo[album_ids][]', a.id, @photo.albums.include?(a) \}
   @photo.albums.include?(a) %>
<%= hidden_field_tag 'photo[album_ids][]', ''
%>
        <%= f.label :id, a.title %>
2/115<% end -%></ul>
```
## Making albumizations work

To get this to work, we need to have the albumization (:photo\_id, :album\_id) saved *after* we save the photo (since a photo\_id won't exist until after the save).

To do this, we play some tricks with the album\_ids getters/setters in the Photos model.

# Album\_ids getters/setters

In app/models/photo.rb we add after\_save :update\_albums def album\_ids=(ids) if new\_record? @new\_album\_ids = ids.reject(&:blank?) else self.albumizations.each { |z| z.destroy unless<br>ids.delete(z.album\_id.to\_s) }<br>ids.reject(&:blank?).each {|id| self.albumizations.create(:album\_id =><br>id) } end def album\_ids new\_record? ? @new\_album\_ids : albums.map(&:id) end private def update\_albums self.album\_ids = @new\_album\_ids if @new\_album\_ids end

This calls a method we need to add to the album model.

```
def to_s
  self.title
end
```
# **Orphans**

What should we do about photos that aren't in any album?

One possibility: we can set up a separate route (/photos/orphaned) to display them.

In config/routes.rb, change the map.resources for :photos to

map.resources :photos, :collection  $\Rightarrow$  {'orphaned'  $\Rightarrow$  :get}

# **Orphans**

Now we add an action to the photos\_controller to handle this.

# GET /photos/orphaned def orphaned @photos = Photo.orphaned end

# **Orphans** We add some code to the Photo model to return all the orphaned photos. def self.orphaned find(:all, :include =><br>:albumizations).select {|p|<br>p.albumizations.empty? } end Finally, we need to add a view in app/views/photos/orphaned.html.erb. It should display all the photos from @photos.

# Secondary content

Recall that we can create an application-wide layout in views/layouts/application.html.erb (as long as the other *modelname*.html.erb files aren't there).

One thing we might want to do is to have a div for secondary content (for some sort of secondary navigation).

#### In the layout

We can do this in application.html.erb by saying

```
<div id="primary-content">
 <%= yield %>
</div>
```

```
<div id="secondary-content">
  <%= yield(:secondary) %>
</div>
```
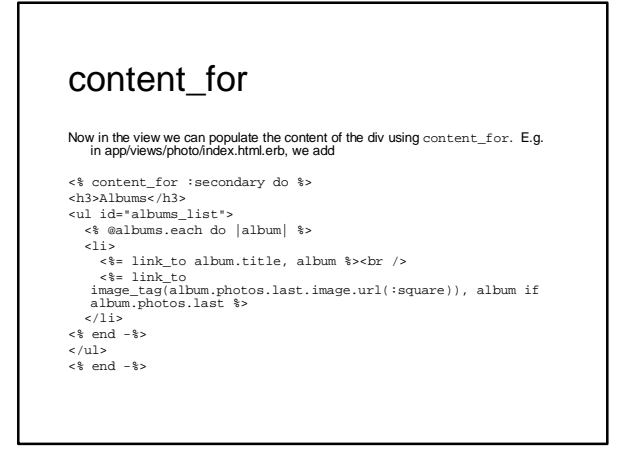

Then add to index, new, edit actions (in photos\_controller.rb) something to pass in @albums array:

@albums = Album.find(:all)

### Next and previous

We can define next and previous messages on a photo, so that if viewing a photo inside an album, we can get the next photo in that album.

### Next and previous

```
In our Photo model (app/models/photo), we define
def next(album=nil)
     collection = album ? album.photos :
self.class.find(:all)
     collection.size == collection.index(self) + 1 ?
collection.first : collection[ collection.index(self)
+ 1 ]
end
 def previous(album=nil)
collection = album ? album.photos :
self.class.find(:all)
collection[ collection.index(self) - 1 ]
end
```
# To do

There's still plenty to do to get this to work nicely.

- Add the orphaned view (app/views/photos/orphaned.html.erb)
- Fix the album show view (app/views/albums/show.html.erb) to show all the photos in the album (in the correct position!)
- Add 'next' and 'previous' to work for displaying
- photos in an album (or just looking at all photos)
- Make it look nice with some CSS…

### Other things

• Play with JavaScript/Ajax effects to allow for drag-n-drop sorting of photos in an album.

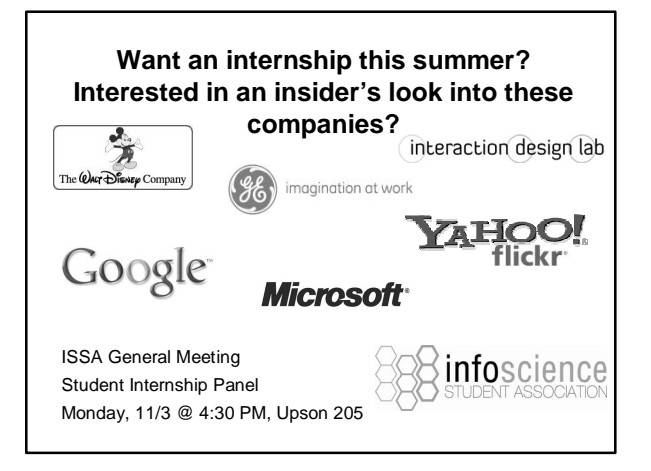